# <span id="page-0-0"></span>Éléments d'informatique – cours 6

#### P. B.

#### 31 octobre 2008

K ロ K K 메 K K B X X B X X B X Y Q Q O

K ロ ▶ K @ ▶ K 할 > K 할 > 1 할 > 1 이익어

Survol du contenu du cours (ce [semestre\)](#page-2-0)

Survol des cours [d'informatique](#page-15-0) des autres semestres

[Représentation](#page-22-0) des données

Types en C et entrées sorties [associées](#page-50-0)

Conversions automatiques entre types

<span id="page-1-0"></span>[Démos](#page-62-0) et fin

<span id="page-2-0"></span>K ロ K K 메 K K B X X B X X B X Y Q Q O

• Éléments d'architecture des ordinateurs (+mini-assembleur)

• Éléments d'architecture des ordinateurs (+mini-assembleur)

• Éléments de systèmes d'exploitation

- Éléments d'architecture des ordinateurs (+mini-assembleur)
- Éléments de systèmes d'exploitation
- Programmation structurée impérative (éléments de langage C)

- Éléments d'architecture des ordinateurs (+mini-assembleur)
- Éléments de systèmes d'exploitation
- Programmation structurée impérative (éléments de langage C)

- Structure d'un programme C
- Variables : déclaration (et initialisation), affectaction
- Évaluation d'expressions

- Éléments d'architecture des ordinateurs (+mini-assembleur)
- Éléments de systèmes d'exploitation
- Programmation structurée impérative (éléments de langage C)

- Structure d'un programme C
- Variables : déclaration (et initialisation), affectaction
- Évaluation d'expressions
- Instructions de contrôle : if, for, ...

- Éléments d'architecture des ordinateurs (+mini-assembleur)
- Éléments de systèmes d'exploitation
- Programmation structurée impérative (éléments de langage C)
	- Structure d'un programme C
	- Variables : déclaration (et initialisation), affectaction
	- Évaluation d'expressions
	- Instructions de contrôle : if, for, ...
	- Types de données : entiers (int), tableaux, caractères, réels, ...

- Éléments d'architecture des ordinateurs (+mini-assembleur)
- Éléments de systèmes d'exploitation
- Programmation structurée impérative (éléments de langage C)
	- Structure d'un programme C
	- Variables : déclaration (et initialisation), affectaction
	- Évaluation d'expressions
	- Instructions de contrôle : if, for, ...
	- Types de données : entiers (int), tableaux, caractères, réels, ...

**KORKAR KERKER EL KORA** 

• Fonctions d'entrées/sorties (scanf/printf)

- Éléments d'architecture des ordinateurs (+mini-assembleur)
- Éléments de systèmes d'exploitation
- Programmation structurée impérative (éléments de langage C)
	- Structure d'un programme C
	- Variables : déclaration (et initialisation), affectaction
	- Évaluation d'expressions
	- Instructions de contrôle : if, for, ...
	- Types de données : entiers (int), tableaux, caractères, réels, ...

- Fonctions d'entrées/sorties (scanf/printf)
- Écriture et appel de fonctions

- Éléments d'architecture des ordinateurs (+mini-assembleur)
- Éléments de systèmes d'exploitation
- Programmation structurée impérative (éléments de langage C)
	- Structure d'un programme C
	- Variables : déclaration (et initialisation), affectaction
	- Évaluation d'expressions
	- Instructions de contrôle : if, for, ...
	- Types de données : entiers (int), tableaux, caractères, réels, ...

- Fonctions d'entrées/sorties (scanf/printf)
- Écriture et appel de fonctions
- Débogage

- Éléments d'architecture des ordinateurs (+mini-assembleur)
- Éléments de systèmes d'exploitation
- Programmation structurée impérative (éléments de langage C)
	- Structure d'un programme C
	- Variables : déclaration (et initialisation), affectaction
	- Évaluation d'expressions
	- Instructions de contrôle : if, for, ...
	- Types de données : entiers (int), tableaux, caractères, réels, ...
	- Fonctions d'entrées/sorties (scanf/printf)
	- Écriture et appel de fonctions
	- Débogage
- Notions de compilation
	- Analyse lexicale, analyse syntaxique, analyse sémantique

- préprocesseur du compilateur C (include, define)
- Édition de lien

- Éléments d'architecture des ordinateurs (+mini-assembleur)
- Éléments de systèmes d'exploitation
- Programmation structurée impérative (éléments de langage C)
	- Structure d'un programme C
	- Variables : déclaration (et initialisation), affectaction
	- Évaluation d'expressions
	- Instructions de contrôle : if, for, ...
	- Types de données : entiers (int), tableaux, caractères, réels, ...
	- Fonctions d'entrées/sorties (scanf/printf)
	- Écriture et appel de fonctions
	- Débogage
- Notions de compilation
	- Analyse lexicale, analyse syntaxique, analyse sémantique

- préprocesseur du compilateur C (include, define)
- Édition de lien
- Algorithmes élémentaires

- Éléments d'architecture des ordinateurs (+mini-assembleur)
- Éléments de systèmes d'exploitation
- Programmation structurée impérative (éléments de langage C)
	- Structure d'un programme C
	- Variables : déclaration (et initialisation), affectaction
	- Évaluation d'expressions
	- Instructions de contrôle : if, for, ...
	- Types de données : entiers (int), tableaux, caractères, réels, ...
	- Fonctions d'entrées/sorties (scanf/printf)
	- Écriture et appel de fonctions
	- Débogage
- Notions de compilation
	- Analyse lexicale, analyse syntaxique, analyse sémantique

- préprocesseur du compilateur C (include, define)
- Édition de lien
- <span id="page-14-0"></span>• Algorithmes élémentaires

K ロ ▶ K 레 ≯ K 회 ≯ K 회 ≯ X 의 이 Q Q Q

• Deuxième semestre

- Deuxième semestre
	- Programmation impérative (suite de EI)
	- Mini-projet, réalisation collaborative Sauf PC & Sci. Com.
	- Init. aux interfaces graphiques et au web Opt. maths & info.
	- Traitement automatique des langues Opt. maths & info.

**KOL E KELKELKARK HOLD** 

- Deuxième semestre
	- Programmation impérative (suite de EI)
	- Mini-projet, réalisation collaborative Sauf PC & Sci. Com.
	- Init. aux interfaces graphiques et au web Opt. maths & info.
	- Traitement automatique des langues Opt. maths & info.
- Troisième semestre

**KOL E KELKELKARK HOLD** 

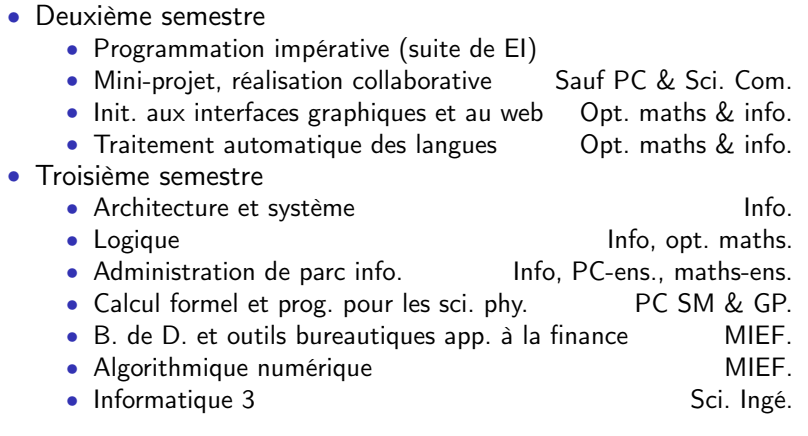

K ロ K K 메 K K B X X B X X B X Y Q Q O

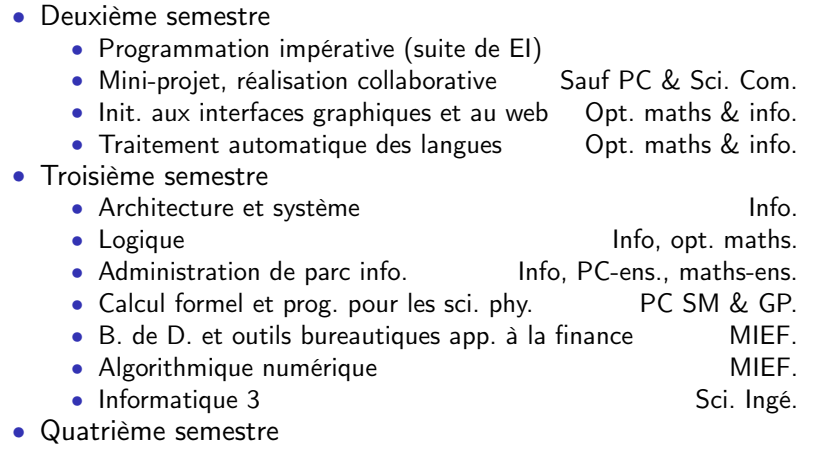

K ロ K K 메 K K B X X B X X B X Y Q Q O

<span id="page-21-0"></span>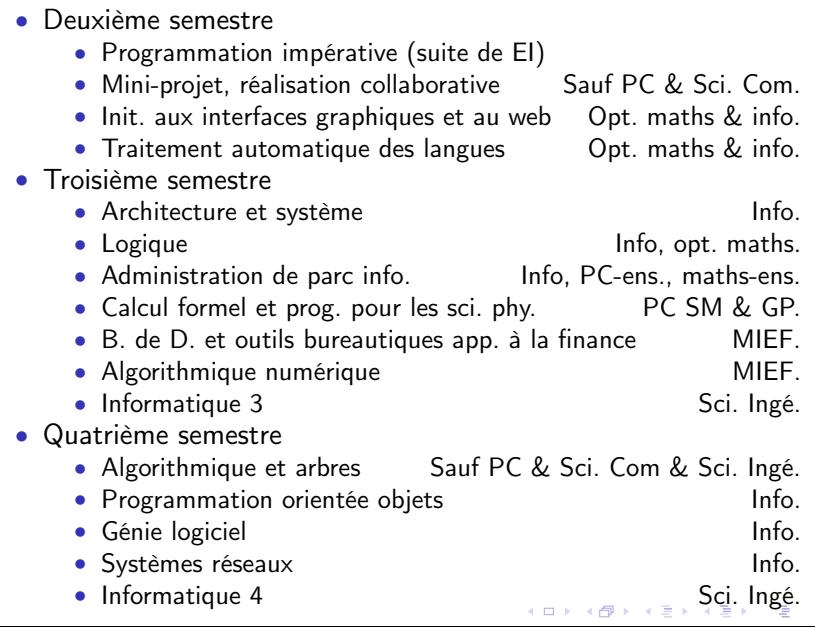

 $2Q$ 

#### <span id="page-22-0"></span>Représentation en binaire des données

K ロ K K 메 K K B X X B X X B X Y Q Q O

#### Représentation en binaire des données

#### Definition (bit)

• Le chiffre binaire, ou *bit*, est l'équivalent binaire de nos chiffres décimaux. Il peut valoir soit 0 soit 1. Un bit est une quantité élémentaire d'information (oui ou non, ouvert ou fermé, etc.).

**KOR STRATER AT A SACK** 

#### Représentation en binaire des données

#### Definition (bit)

• Le chiffre binaire, ou *bit*, est l'équivalent binaire de nos chiffres décimaux. Il peut valoir soit 0 soit 1. Un bit est une quantité élémentaire d'information (oui ou non, ouvert ou fermé, etc.).

**KOR STRATER AT A SACK** 

• L'information manipulée par un ordinateur est consituée de bits.

• Dans une base donnée, un nombre entier positif est représenté de manière unique par une suite de chiffres de la base :

K ロ ▶ K @ ▶ K 할 > K 할 > 1 할 > 1 9 Q Q\*

- Dans une base donnée, un nombre entier positif est représenté de manière unique par une suite de chiffres de la base :
	- En base 10, on écrit le nombre 109 comme la suite des chiffres 1, 0, 9 car :

$$
109=1\times 10^2+0\times 10^1+9\times 10^0
$$

K ロ ▶ K @ ▶ K 할 > K 할 > 1 할 > 1 이익어

- Dans une base donnée, un nombre entier positif est représenté de manière unique par une suite de chiffres de la base :
	- En base 10, on écrit le nombre 109 comme la suite des chiffres 1, 0, 9 car :

$$
109=1\times 10^2+0\times 10^1+9\times 10^0
$$

• Et en base 2, le nombre 25 s'écrit comme la suite des bits 1, 1, 0, 0, 1 car :

$$
\underline{11001}=1\times 2^4+1\times 2^3+0\times 2^2+0\times 2^1+1\times 2^0
$$

K ロ ▶ K @ ▶ K 할 > K 할 > 1 할 > 1 이익어

- Dans une base donnée, un nombre entier positif est représenté de manière unique par une suite de chiffres de la base :
	- En base 10, on écrit le nombre 109 comme la suite des chiffres 1, 0, 9 car :

$$
109=1\times 10^2+0\times 10^1+9\times 10^0
$$

• Et en base 2, le nombre 25 s'écrit comme la suite des bits 1, 1, 0, 0, 1 car :

$$
\underline{11001}=1\times 2^4+1\times 2^3+0\times 2^2+0\times 2^1+1\times 2^0
$$

• Plus généralement, la correspondance entre la représentation et le nombre est donnée par :

$$
\underline{b_k \dots b_0} = \sum_{i=0}^k b_i \times 2^i
$$

• 1 bit représente 2 possibilités, 2 bits 4 possibilités, 3 bits 8 possibilités, ..., *n* bits 2<sup>n</sup> possiblités.

- 1 bit représente 2 possibilités, 2 bits 4 possibilités, 3 bits 8 possibilités, ..., *n* bits 2<sup>n</sup> possiblités.
- Avec *n* bits on peut écrire les  $2^n 1$  premiers nombres de 0 à  $\sum_{i=0}^{n-1}$  $_{i=0}^{n-1}$  2<sup>i</sup>. En général, sur ordinateur, *n* est fixé.

K ロ ▶ K 레 ≯ K 회 ≯ K 회 ≯ X 의 이 Q Q Q

- 1 bit représente 2 possibilités, 2 bits 4 possibilités, 3 bits 8 possibilités, ..., *n* bits 2<sup>n</sup> possiblités.
- Avec *n* bits on peut écrire les  $2^n 1$  premiers nombres de 0 à  $\sum_{i=0}^{n-1}$  $_{i=0}^{n-1}$  2<sup>i</sup>. En général, sur ordinateur, *n* est fixé.
- L'addition se fait comme en base 10, c'est même encore plus facile :

$$
\begin{array}{cccc} 11001 & (= & 25) \\ + & 11 & (= & 3) \end{array}
$$

- 1 bit représente 2 possibilités, 2 bits 4 possibilités, 3 bits 8 possibilités, ..., *n* bits 2<sup>n</sup> possiblités.
- Avec *n* bits on peut écrire les  $2^n 1$  premiers nombres de 0 à  $\sum_{i=0}^{n-1}$  $_{i=0}^{n-1}$  2<sup>i</sup>. En général, sur ordinateur, *n* est fixé.
- L'addition se fait comme en base 10, c'est même encore plus facile :

$$
\begin{array}{c|cc}\n & 11001 & (= & 25) \\
+ & 11 & (= & 3) \\
\hline\n & 11100 & (= & 28)\n\end{array}
$$

K ロ ▶ K @ ▶ K 할 > K 할 > 1 할 > 1 9 Q Q\*

- 1 bit représente 2 possibilités, 2 bits 4 possibilités, 3 bits 8 possibilités, ..., *n* bits 2<sup>n</sup> possiblités.
- Avec *n* bits on peut écrire les  $2^n 1$  premiers nombres de 0 à  $\sum_{i=0}^{n-1}$  $_{i=0}^{n-1}$  2<sup>i</sup>. En général, sur ordinateur, *n* est fixé.
- L'addition se fait comme en base 10, c'est même encore plus facile :

$$
\begin{array}{c|cc}\n & 11001 & (= & 25) \\
+ & 11 & (= & 3) \\
\hline\n & 11100 & (= & 28)\n\end{array}
$$

• Dans une représentation de taille fixée (sur ordinateur), il y a un risque de débordement :

$$
\begin{array}{c|cc}\n & 11001 & (= & 25) \\
+ & 111 & (= & 7)\n\end{array}
$$

- 1 bit représente 2 possibilités, 2 bits 4 possibilités, 3 bits 8 possibilités, ..., *n* bits 2<sup>n</sup> possiblités.
- Avec *n* bits on peut écrire les  $2^n 1$  premiers nombres de 0 à  $\sum_{i=0}^{n-1}$  $_{i=0}^{n-1}$  2<sup>i</sup>. En général, sur ordinateur, *n* est fixé.
- L'addition se fait comme en base 10, c'est même encore plus facile :

$$
\begin{array}{c|cc}\n & 11001 & (= & 25) \\
+ & 11 & (= & 3) \\
\hline\n & 11100 & (= & 28)\n\end{array}
$$

• Dans une représentation de taille fixée (sur ordinateur), il y a un risque de débordement :

$$
\begin{array}{c|cccc}\n & 11001 & (= & 25) \\
+ & 111 & (= & 7) \\
\hline\n00000 & (= & 0) & & 00010 & (= & 2)\n\end{array}
$$

• Pour réprésenter les entiers relatifs, on peut réserver 1 bit au stockage du signe de l'entier (0 positif, 1 négatif) et représenter en base 2 sa valeur absolue sur les bits restants.

K ロ ▶ K @ ▶ K 할 > K 할 > 1 할 > 1 9 Q Q\*

• Pour réprésenter les entiers relatifs, on peut réserver 1 bit au stockage du signe de l'entier (0 positif, 1 négatif) et représenter en base 2 sa valeur absolue sur les bits restants.

- Ça se fait parfois mais il y a deux inconvénients :
	- Il y a deux représentation du zéro 10000 et 00000
	- L'addition doit être modifiée

- Pour réprésenter les entiers relatifs, on peut réserver 1 bit au stockage du signe de l'entier (0 positif, 1 négatif) et représenter en base 2 sa valeur absolue sur les bits restants.
- Ça se fait parfois mais il y a deux inconvénients :
	- Il y a deux représentation du zéro 10000 et 00000
	- L'addition doit être modifiée
- Alternative : la représentation en *complément à deux*.
	- Pour coder −5, on commence par coder 5 : 00101

- Pour réprésenter les entiers relatifs, on peut réserver 1 bit au stockage du signe de l'entier (0 positif, 1 négatif) et représenter en base 2 sa valeur absolue sur les bits restants.
- Ça se fait parfois mais il y a deux inconvénients :
	- Il y a deux représentation du zéro 10000 et 00000
	- L'addition doit être modifiée
- Alternative : la représentation en *complément à deux*.
	- Pour coder −5, on commence par coder 5 : 00101
	- On inverse les bits 11010

- Pour réprésenter les entiers relatifs, on peut réserver 1 bit au stockage du signe de l'entier (0 positif, 1 négatif) et représenter en base 2 sa valeur absolue sur les bits restants.
- Ça se fait parfois mais il y a deux inconvénients :
	- Il y a deux représentation du zéro 10000 et 00000
	- L'addition doit être modifiée
- Alternative : la représentation en *complément à deux*.
	- Pour coder −5, on commence par coder 5 : 00101
	- On inverse les bits 11010
	- On ajoute  $1$  11011

- Pour réprésenter les entiers relatifs, on peut réserver 1 bit au stockage du signe de l'entier (0 positif, 1 négatif) et représenter en base 2 sa valeur absolue sur les bits restants.
- Ça se fait parfois mais il y a deux inconvénients :
	- Il y a deux représentation du zéro 10000 et 00000
	- L'addition doit être modifiée
- Alternative : la représentation en *complément à deux*.
	- Pour coder −5, on commence par coder 5 : 00101
	- On inverse les bits 11010
	- On ajoute  $1$  11011
	- On obtient alors −5. L'addition avec 5 fait zéro !

**KOR STRATER AT A SACK** 

- Pour réprésenter les entiers relatifs, on peut réserver 1 bit au stockage du signe de l'entier (0 positif, 1 négatif) et représenter en base 2 sa valeur absolue sur les bits restants.
- Ça se fait parfois mais il y a deux inconvénients :
	- Il y a deux représentation du zéro 10000 et 00000
	- L'addition doit être modifiée
- Alternative : la représentation en *complément à deux*.
	- Pour coder −5, on commence par coder 5 : 00101
	- On inverse les bits 11010
	- On ajoute  $1$  11011
	- On obtient alors −5. L'addition avec 5 fait zéro !
- Ça fonctionne bien car :
	- ajouter un nombre binaire avec le même nombre dont les bits ont étés inversés, donne 11 . . . 1.

- Pour réprésenter les entiers relatifs, on peut réserver 1 bit au stockage du signe de l'entier (0 positif, 1 négatif) et représenter en base 2 sa valeur absolue sur les bits restants.
- Ça se fait parfois mais il y a deux inconvénients :
	- Il y a deux représentation du zéro 10000 et 00000
	- L'addition doit être modifiée
- Alternative : la représentation en *complément à deux*.
	- Pour coder −5, on commence par coder 5 : 00101
	- On inverse les bits 11010
	- On ajoute  $1$  11011
	- On obtient alors −5. L'addition avec 5 fait zéro !
- Ça fonctionne bien car :
	- ajouter un nombre binaire avec le même nombre dont les bits ont étés inversés, donne 11 . . . 1.
	- En représentation à nombre de bits fixé, ajouter 1 donne zéro, par débordement.

- Pour réprésenter les entiers relatifs, on peut réserver 1 bit au stockage du signe de l'entier (0 positif, 1 négatif) et représenter en base 2 sa valeur absolue sur les bits restants.
- Ça se fait parfois mais il y a deux inconvénients :
	- Il y a deux représentation du zéro 10000 et 00000
	- L'addition doit être modifiée
- Alternative : la représentation en *complément à deux*.
	- Pour coder −5, on commence par coder 5 : 00101
	- On inverse les bits 11010
	- On ajoute  $1$  11011
	- On obtient alors −5. L'addition avec 5 fait zéro !
- Ça fonctionne bien car :
	- ajouter un nombre binaire avec le même nombre dont les bits ont étés inversés, donne 11 . . . 1.
	- En représentation à nombre de bits fixé, ajouter 1 donne zéro, par débordement.
- Remarque : en complément à deux, le premier bit reste un bit de signe.

- Pour réprésenter les entiers relatifs, on peut réserver 1 bit au stockage du signe de l'entier (0 positif, 1 négatif) et représenter en base 2 sa valeur absolue sur les bits restants.
- Ça se fait parfois mais il y a deux inconvénients :
	- Il y a deux représentation du zéro 10000 et 00000
	- L'addition doit être modifiée
- Alternative : la représentation en *complément à deux*.
	- Pour coder −5, on commence par coder 5 : 00101
	- On inverse les bits 11010
	- On ajoute  $1$  11011
	- On obtient alors −5. L'addition avec 5 fait zéro !
- Ça fonctionne bien car :
	- ajouter un nombre binaire avec le même nombre dont les bits ont étés inversés, donne 11 . . . 1.
	- En représentation à nombre de bits fixé, ajouter 1 donne zéro, par débordement.
- Remarque : en complément à deux, le premier bit reste un bit de signe.

K ロ K K 메 K K B X X B X X B X Y Q Q O

• La représentation informatique usuelle des réels s'inspire de la notation scientifique :

> $\pi = 3,141592653589793$  (pi)  $-700$  milliards =  $-7 \times 10^{11}$  (Paulson)  $h = 6,626068 \times 10^{-34}$  (Planck)

• La représentation informatique usuelle des réels s'inspire de la notation scientifique :

> $\pi = 3,141592653589793$  (pi)  $-700$  milliards =  $-7 \times 10^{11}$  (Paulson)  $h = 6,626068 \times 10^{-34}$  (Planck)

• Les bits sont séparés en :

• bit de signe (1 bit) • mantisse (53 bits) • exposant (11 bits)

**KOR STRATER AT A SACK** 

• La représentation informatique usuelle des réels s'inspire de la notation scientifique :

> $\pi = 3,141592653589793$  (pi)  $-700$  milliards =  $-7 \times 10^{11}$  (Paulson)  $h = 6,626068 \times 10^{-34}$  (Planck)

- Les bits sont séparés en :
	- bit de signe (1 bit)
	- mantisse (53 bits)
	- exposant (11 bits)
- En double précision (64 bits) :
	- exposant : entre  $10^{-308}$  et  $10^{308}$  (environ).
	- mantisse : 16 chiffres décimaux (environ).

**KOR STRATER AT A SACK** 

• La représentation informatique usuelle des réels s'inspire de la notation scientifique :

> $\pi = 3,141592653589793$  (pi)  $-700$  milliards =  $-7 \times 10^{11}$  (Paulson)  $h = 6,626068 \times 10^{-34}$  (Planck)

- Les bits sont séparés en :
	- bit de signe (1 bit)
	- mantisse (53 bits)
	- exposant (11 bits)
- En double précision (64 bits) :
	- exposant : entre  $10^{-308}$  et  $10^{308}$  (environ).
	- mantisse : 16 chiffres décimaux (environ).
- Infini positif, infini négatif.
- NaN : not a number.

**A O A Y A REAGE A BY A GOVERN** 

<span id="page-50-0"></span>K ロ K K 메 K K B X X B X X B X Y Q Q O

K ロ ▶ K 레 ≯ K 회 ≯ K 회 ≯ X 의 이 Q Q Q

- Type des entiers relatifs int :
	- Déclaration et initialisation : int n = -23;
	- Représentation en complément à deux.
	- $E/S$  %d.

- Type des entiers relatifs int :
	- Déclaration et initialisation : int  $n = -23$ ;
	- Représentation en complément à deux.
	- $E/S$  %d.
- Type des caractères char :
	- Déclaration et initialisation : char  $c = 'A'$ ;
	- Représentation sur 8 bits, ASCII, ISO-8859-x, UTF-8.

**KOR STRATER AT A SACK** 

•  $E/S$   $\%c$ .

- Type des entiers relatifs int :
	- Déclaration et initialisation : int  $n = -23$ ;
	- Représentation en complément à deux.
	- $E/S$  %d.
- Type des caractères char :
	- Déclaration et initialisation : char  $c = 'A'$ ;
	- Représentation sur 8 bits, ASCII, ISO-8859-x, UTF-8.
	- $E/S$   $\%c$ .
- Type des réels double :
	- Déclaration et initialisation : double x = 3.14e-3 ;.
	- Représentation en virgule flottante sur 64 bits.
	- $\bullet$  E/S : %1g.
	- Attention : toujours mettre le point (équivalent anglais de la virgule) pour les constantes réelles (1.0).

**KOR STRATER AT A SACK** 

Entiers

int n ;

...

printf("Entrer un nombre entier\n") ;

Entiers int n ; ... printf("Entrer un nombre entier\n") ;  $scanf("%d", \&n)$ :

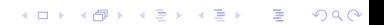

K ロ ▶ K 레 ▶ K 레 ▶ K 페 ▶ X 페 ▶ X 페 ▶ X 페 ▶ X 페 게 메

```
Entiers
int n ;
...
printf("Entrer un nombre entier\langle n'' \rangle;
scanf("%d", &n) ;
Caractères
char c ;
...
printf("Entrer un caractère\n") ;
scan f("%c", &c);
```

```
Entiers
int n ;
...
printf("Entrer un nombre entier\langle n'' \rangle;
scanf("%d", &n) ;
Caractères
char c ;
...
printf("Entrer un caractère\n") ;
scan f("%c", &c);
Attention : mieux vaut utiliser scanf(" %c", &c) ; (voir démo)
```

```
Entiers
int n ;
...
printf("Entrer un nombre entier\langle n'' \rangle;
scanf("%d", &n) ;
Caractères
char c ;
...
printf("Entrer un caractère\n") ;
scan f("%c", &c);
Attention : mieux vaut utiliser scanf(" %c", &c) ; (voir démo)
Réels
double x ;
...
printf("Entrer un nombre reel\langle n'' \rangle;
scan f("%lg", \&x);
```
### Conversions automatiques entre types

K ロ ▶ K 레 ▶ K 레 ▶ K 페 ▶ X 페 ▶ X 페 ▶ X 페 ▶ X 페 게 메

- Sans changement de représentation (voir démo) :
	- char vers int
	- int vers char (truncature)

## Conversions automatiques entre types

**KOR STRATER AT A SACK** 

- Sans changement de représentation (voir démo) :
	- char vers int
	- int vers char (truncature)
- Avec changement de représentation (voir démo) :
	- char ou entiers vers réels
	- réels vers entiers ou char

#### Démos et fin

<span id="page-62-0"></span>K ロ K K 메 K K B X X B X X B X Y Q Q O